**インターネット継続サービス」のご案内** 自動車保険のご継続手続きを、インターネットを利用していつでもお好きな時に行うことができ、 お手続きはインターネット上で完結するため、申込書の返送も必要ありません。 皆様へ

## お手元のパソコンから、今すぐ是非アクセスください!

## **いつでも、どこからでも**

ご契約者の

**インターネットを活用しお手続きが可能です!**

**「自動車保険**

- **・ ヘルプ画面によるガイダンスも充実。**
- **・ 操作の照会先としてフリーダイヤルによる ヘルプデスクもご用意しております。**

## **ご用意いただくもの**

● インターネットに接続できるパソコンとEメールアドレス

**簡単・便利!!今すぐアクセス!**

- 自動車保険更新手続きに関するご案内
- ご契約中の自動車保険証券

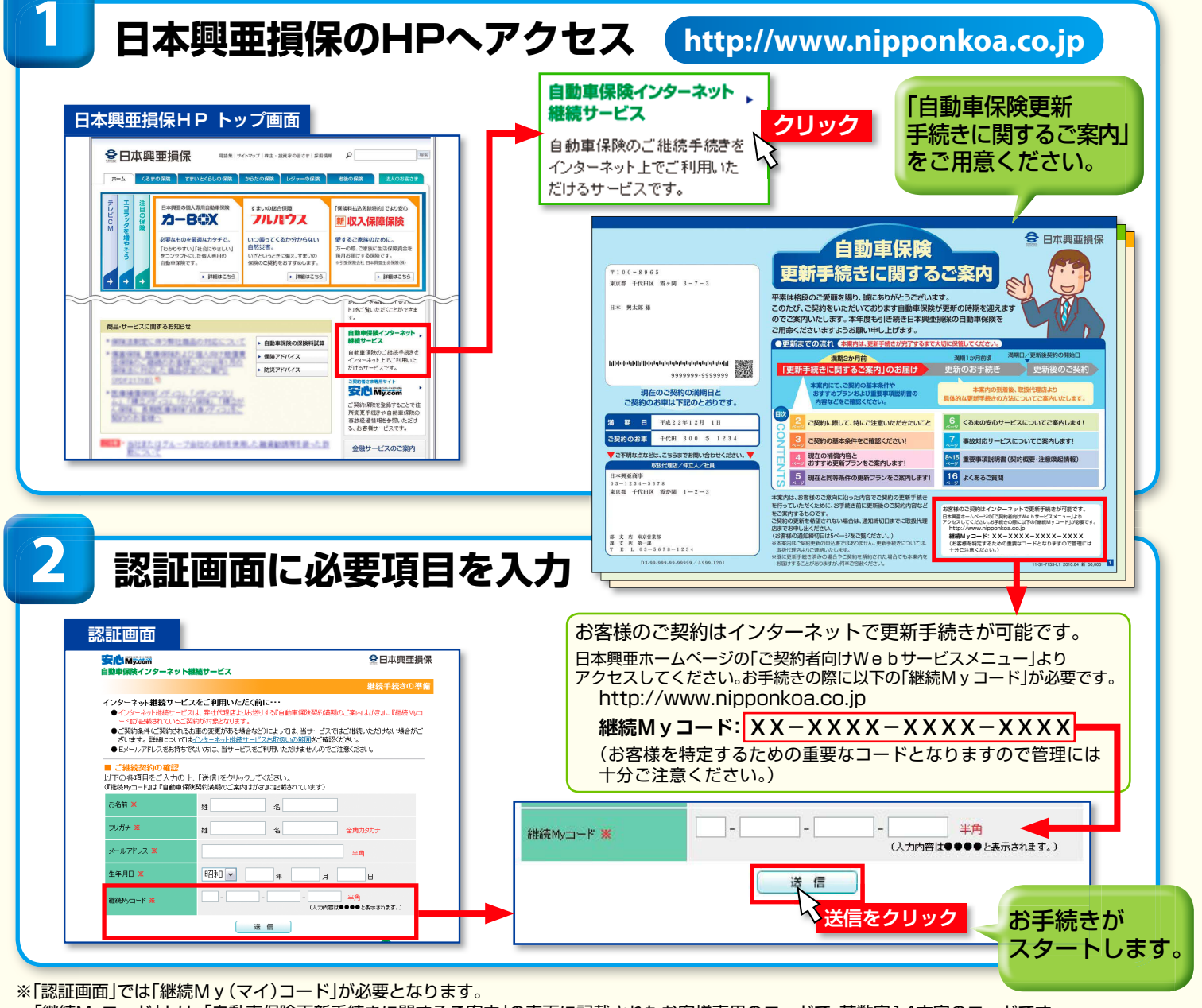

「継続Myコード」とは、「自動車保険更新手続きに関するご案内」の表面に記載されたお客様専用のコードで、英数字14文字のコードです。 (上のサンプルでは「XX-XXXX-XXXX-XXXX」の部分です。)

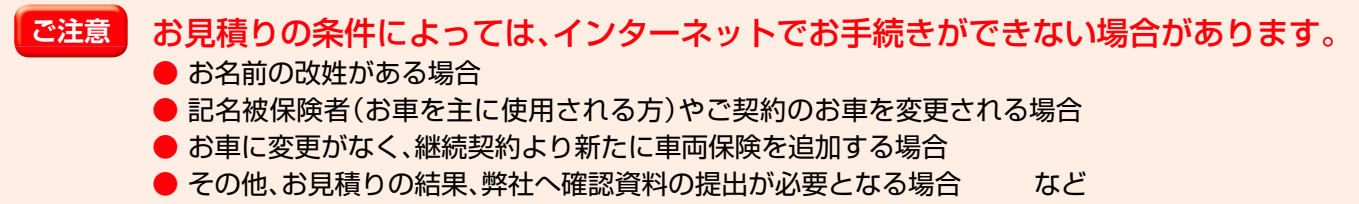

## 「自動車保険インターネット継続サービス」操作の流れ! 概 要

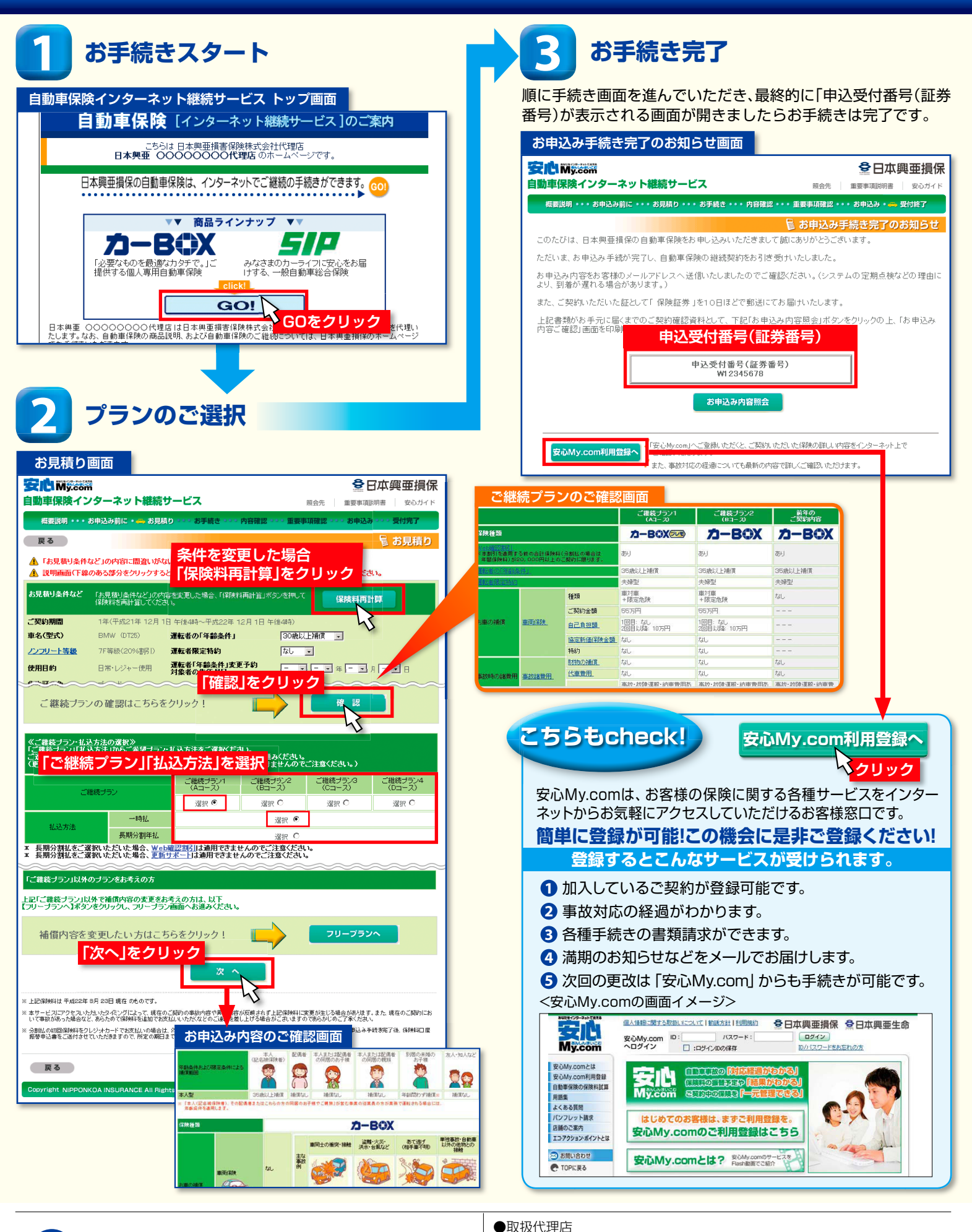

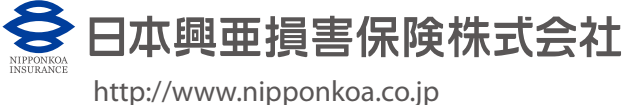

80-31-7128 2010.9 <sup>新</sup> 10,000